Textliche Festsetzungen

 $1.$ Art und Maß der baulichen Nutzung §9 (1) 1 BBauG

Allgemeines Wohngebiet WA gemäß §§ 4 und 17 BauNVO 77

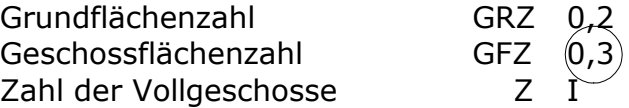

 $2.$ **Bauweise** §9 (1) 2 BBauG

> Für das allgemeine Wohngebiet ist offene Bauweise festgesetzt. Gemäß § 22 (2) BauNVO 77 sind nur Einzelhäuser zulässig.

 $\overline{3}$ . Die nicht überbaubaren Grundstücksflächen §9 (1) 2 BBauG

Auf den nicht überbaubaren Grundstücksflächen sind Garagen und Nebenanlagen im Sinne des §14 (1) BauNVO 77 unzulässig gemäß §23 (5) BauNVO'77.

- Mindestgröße der Baugrundstücke  $4.$ §9 )1)3 BBauG
- 4.1 Im Allgemeinen Wohngebiet WA<sup>1</sup> beträgt die Mindestgrundstücksgröße 900 gm.
- 4.2 Im Allgemeinen Wohngebiet WA<sup>2</sup> beträgt die Mindestgrundstücksgröße 600 gm.
- $5<sub>1</sub>$ Grundstücke, die von der Bebauung freizuhalten sind und ihre Nutzung. §9 (1) 10 BBauG

Innerhalb der Sichtdreiecke ist jede Nutzung unzulässig, die die Sicht oberhalb 0.80 m über Fahrbahnoberkante beider Strassen versperrt.

Flächen für besondere Anlagen im Sinne des BImschG 6. §9 (1) 24 BBauG

Auf den im Plan eingezeichneten Flächen sind Lärmschutzanlagen zu errichten. Sie sind so zu bemessen, dass die angrenzenden Gebiete gemäß DIN 18005 Tabelle 4 geschützt sind.

- $7.$ Das Anpflanzen von Bäumen - Pflanzgebot §9 (1) 25a BBauG
- 7.1 Im Allgemeinen Wohngebiet ist je Baugrundstück mindestens ein<br>standortgerechter Laubbaum mittlerer Kronengrösse anzupflanzen und dauernd zu erhalten. Die Standortwahl ist freigestellt. (Empfohlene Arten: Birke, Erle, Feldahorn, Eberesche, schwedische Mehlbeere, Hainbuche, Vogelkirsche).
- 7.2 Im Bereich der öffentlichen Grünflächen ist je 250 qm Grundstücksfläche mindestens 1 grosskroniger, standortgerechter Laubbaum anzupflanzen und dauernd zu erhalten. Die Standortwahl ist freigestellt. (Empfohlene Arten: Eiche, Esche, Linde, Pappel).